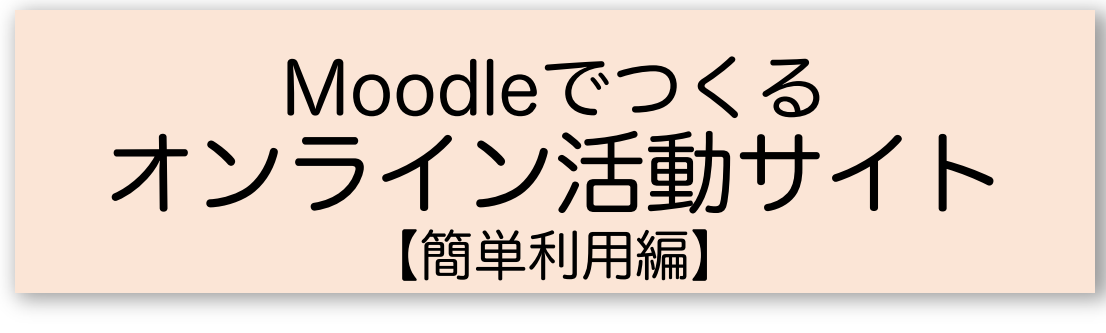

特定非営利活動法人 地域学習プラットフォーム研究会

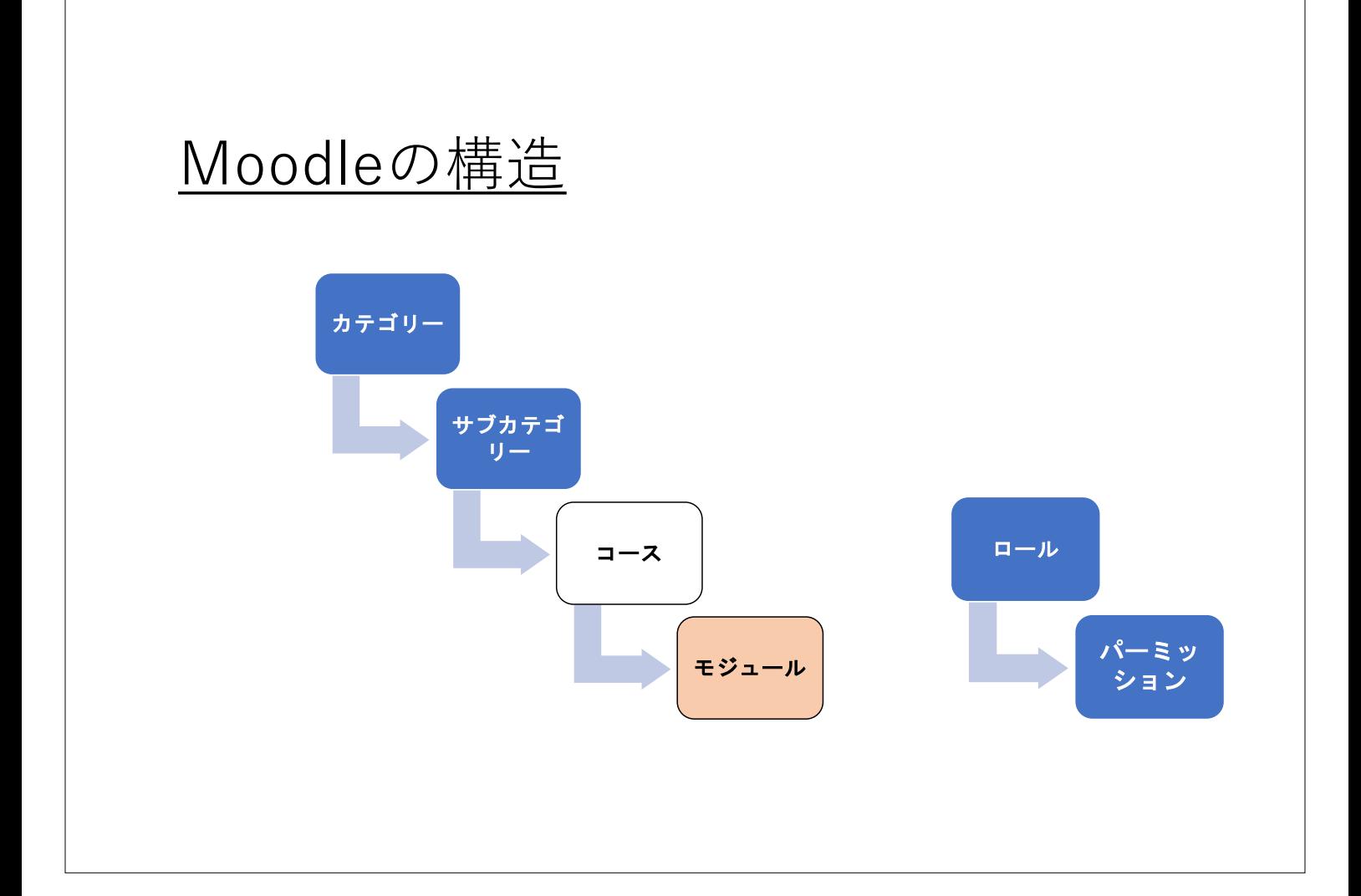

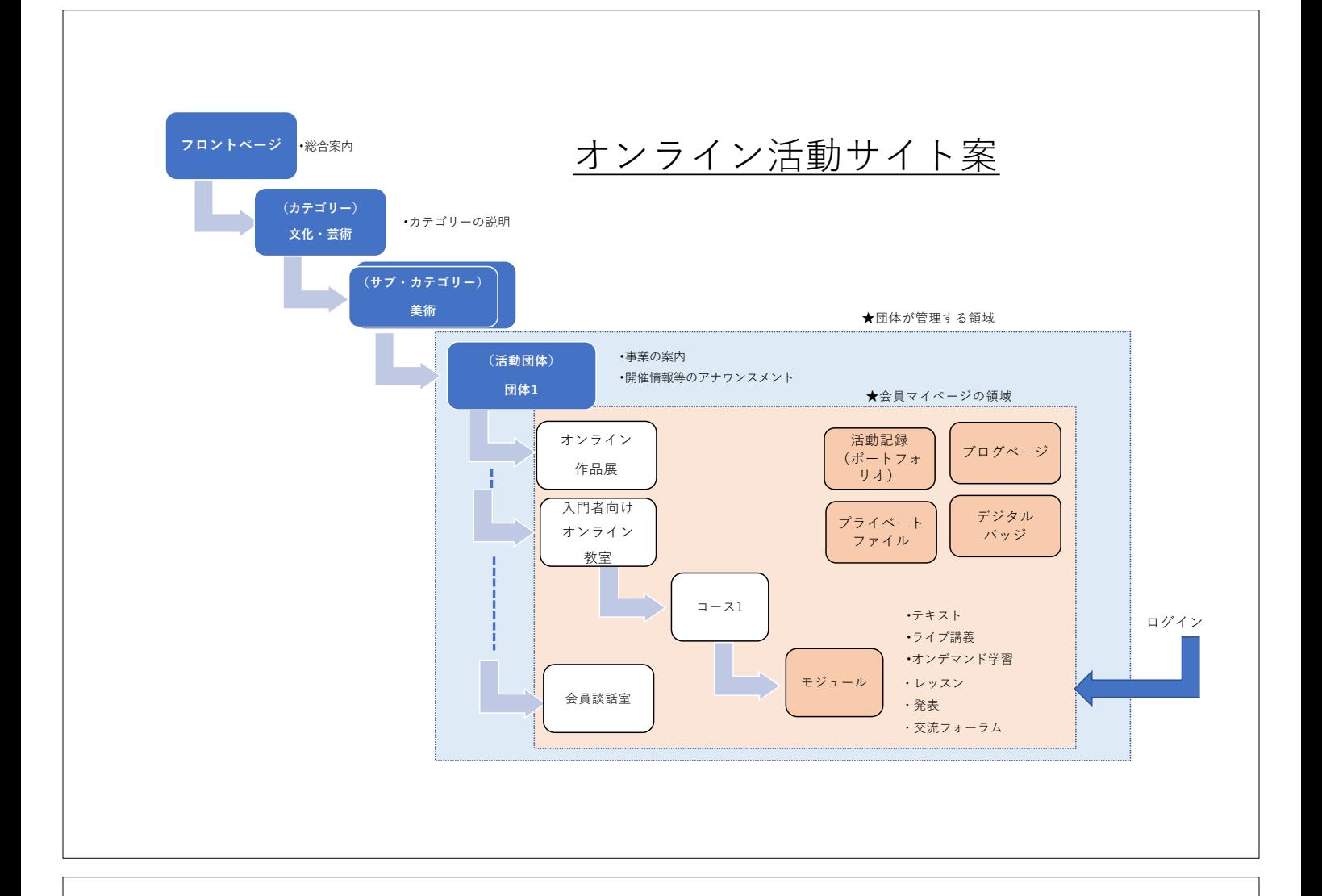

## これだけ知っていると使える

- サイトの構成作業 初期作業、運⽤・管理
- 活動・コース 作成と運用など
- ユーザ (利用者) ユーザ登録とコースへの登録など

## 活動・コースの作成

1. 「サイト管理」、「コース管理」から「新しいコースを作成する」

- 2. コースの名前、説明、表示期間
- 3. コースフォーマット
	- ・ウィークリーフォーマット
	- ・トピックフォーマット
	- ・ソーシャルフォーマット
	- ・単⼀フォーマット 課題、レッスン、チャット、 ワークショップ・・・

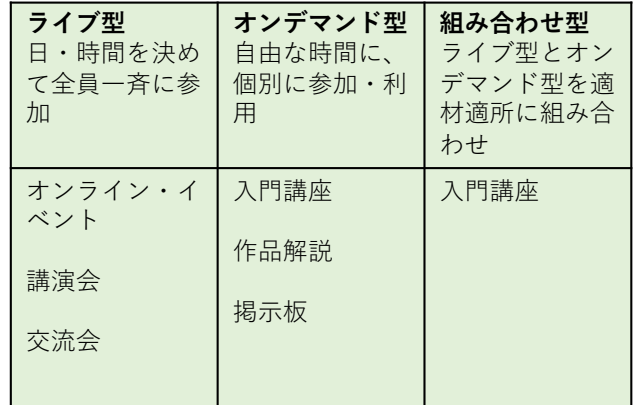

ユーザ登録

1. ⾃⼰登録

- 2. コース担当者が手動登録
- 3. 管理者権限で登録

4. ⼀括処理

## 活動・コースへの参加

1. 例えば、会員であれば自己登録できるようにする

2. 事務局担当者が個別に登録する

ロールと権限

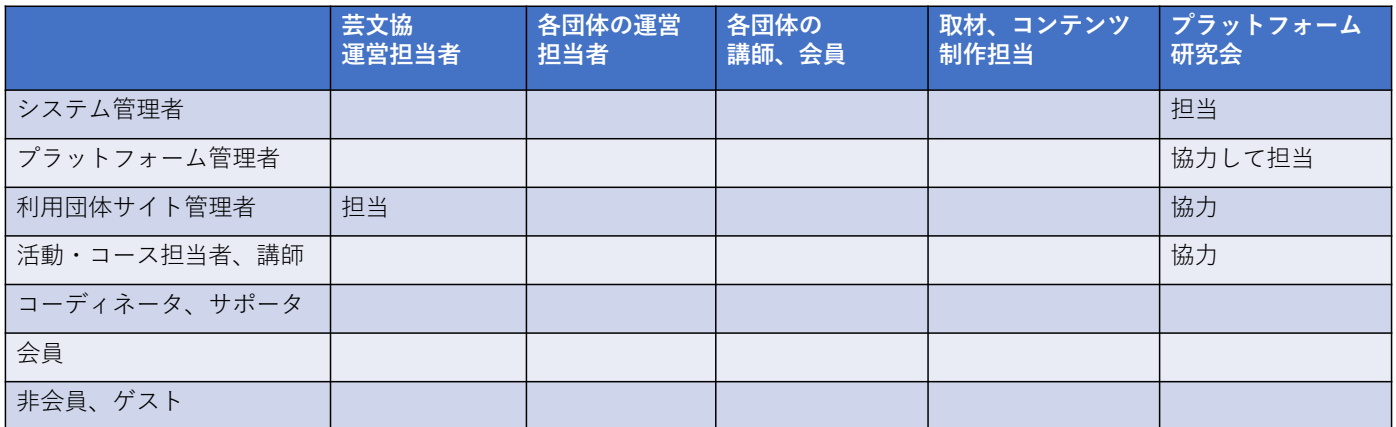